## **NAME**

-

login − sign onto UNIX

#### **SYNOPSIS**

**login** [ username ]

## **DESCRIPTION**

The *login* command is used when a user initially signs onto UNIX, or it may be used at any time to change from one user to another. The latter case is the one summarized above and described here. See 'How to Get Started' for how to dial up initially.

If *login* is invoked without an argument, it will ask for a user name, and, if appropriate, a password. Echoing is turned off (if possible) during the typing of the password, so it will not appear on the written record of the session.

After a successful login, accounting files are updated and the user is informed of the existence of *mailbox* and message-of-the-day files.

Login is recognized by the Shell and executed directly (without forking).

#### **FILES**

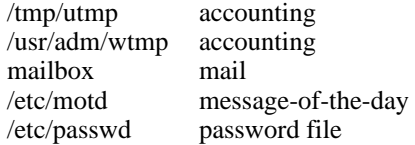

## **SEE ALSO**

init (VIII), getty (VIII), mail (I)

# **DIAGNOSTICS**

'login incorrect,' if the name or the password is bad. 'No Shell,', 'cannot open password file,' 'no directory': consult a UNIX programming counselor.

## **BUGS**

If the first login is unsuccessful, it tends to go into a state where it won't accept a correct login. Hit EOT and try again.